## Finding Books on your Topic

Books can contain a wide variety of information and fulfil many requirements. However, if you are not sure that the information you seek is best found in books, check the [Resource Guide](http://www2.eit.ac.nz/library/OnlineGuides/Resource%20Types.pdf) to see if there may be another resource that would be better suited for your purposes. For example, given the time it takes to publish a book, a journal article may be more fitting if you are after the most recent scholarship.

## Where to look

- Primo will find books held in the library as well as ebooks available through **Ebook Central** (our main ebook database). Primo can be found in the [Subject Guides,](http://www2.eit.ac.nz/library/library_subject.html) or on the Library's homepage.
- You may also want to search our ebook databases separately to ensure you are not missing any relevant texts. Primo will not necessarily search all our ebook databases. For example [Safari](http://proquestcombo.safaribooksonline.com/) which has business, technology and computing books.
- Relevant ebook databases can be found in the [Subject Guides.](http://www2.eit.ac.nz/library/library_subject.html)
- Searching ebook databases separately will also allow you to search for your keywords in the texts, which Primo will not do.

## How to search

- When searching the above resources, analyse your topic and break it down into relevant keywords. The more on topic your keywords are, the better your results will be.
	- See our Searching Library Resources for help using keywords and constructing an effective search.
- If you are unsure of the correct terminology to use, look up your topic on Credo or Wikipedia to find relevant keywords and phrases.
- Using fewer and/or broader keywords is often better when searching Primo as it does not search within the book itself.
- You can search within books in Ebook Central, so you can be more specific with the keywords you use.
	- This is particularly useful for edited books, the contributed chapters of which you cannot normally search via Primo.
- You can add keywords to help you find a specific type of book.
	- For example, if you want an introductory book, try keywords such as: introduction, beginner's, or guide.
- If you have already found literature on your topic, it may help provide you with relevant terminology and other information such as theorists or authors that you may want to use in your searches.

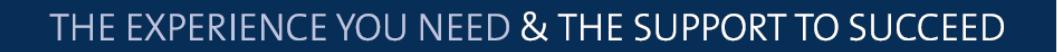

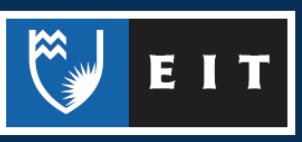